2012 3 23

## USB

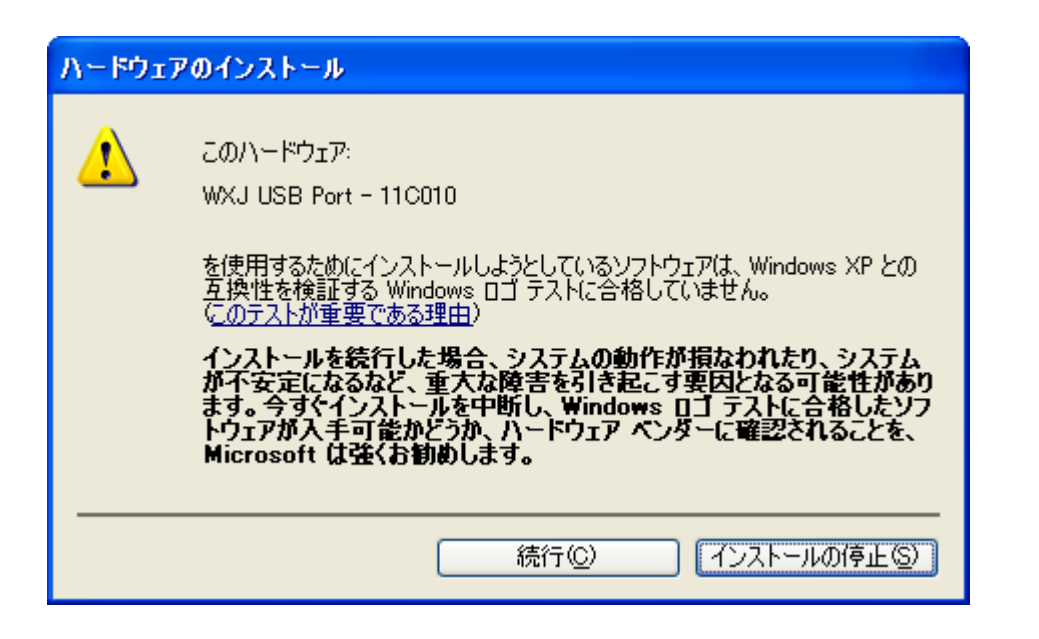